# КОРРЕКТОРЫ СПГ741

## Методика поверки

РАЖГ.421412.020 ПМ2

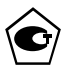

#### РАЗРАБОТАНА: ЗАО НПФ ЛОГИКА (г. Санкт-Петербург) СОГЛАСОВАНА: ФГУП ГЦИ СИ "ВНИИМС" (г.Москва) Лист утверждения РАЖГ.421412.020 ПМ2 – ЛУ

#### Содержание

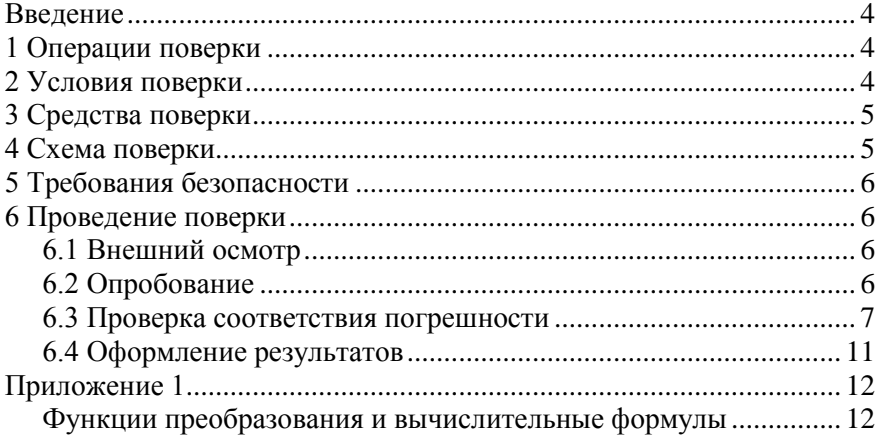

#### <span id="page-3-0"></span>Введение

Настоящая методика распространяется на корректоры СПГ741 (мод. 01 и 02; далее – корректоры), изготавливаемые по техническим условиям ТУ 4217-034-23041473-2000.

Поверке подвергается каждый корректор при выпуске из производства, после ремонта и при эксплуатации. Периодичность поверки при эксплуатации – один раз в четыре года.

К поверке допускаются корректоры без установленной крышки монтажного отсека.

В случае необходимости проверки корректоров при значениях входных сигналов, отличных от установленных в настоящей методике, следует определить новые расчетные значения контролируемых параметров по функциям преобразования входных сигналов и вычислительным формулам, приведенным в приложении 1.

## <span id="page-3-1"></span>1 Операции поверки

При поверке выполняют операции согласно таблице 1.1.

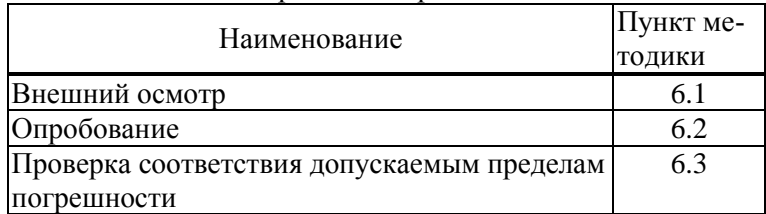

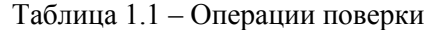

## <span id="page-3-2"></span>2 Условия поверки

Поверку, если не указано иное, проводят при следующих условиях:

- температура окружающего воздуха от 18 до 28 °С;
- относительная влажность от 30 до 80 %.

## <span id="page-4-0"></span>3 Средства поверки

При поверке используются средства измерений и оборудование: - стенд СКС6 (РАЖГ.441461.021 ПС) 1 1 шт. - коннектор К164 (РАЖГ.685611.212 ПС, в комплекте СКС6) 3 шт. - коннектор К205 (РАЖГ.685611.254 ПС) 1 шт. - коннектор К206 (РАЖГ.685611.255 ПС) 1 шт. - коннектор К207 (РАЖГ.685611.256 ПС) ил. - коннектор К208 (РАЖГ.685611.257 ПС) 1 шт. - коннектор К209 (РАЖГ.685611.258 ПС) 1 шт. - коннектор К210 (РАЖГ.685611.259 ПС) 1 шт. - катушка сопротивления Р331<sup>1</sup> (100 Ом, КТ 0,01) 3 шт.

## <span id="page-4-1"></span>4 Схема поверки

l

Поверку, если не указано иное, выполняют по схемам, приведенным на рисунках 4.1 и 4.2.

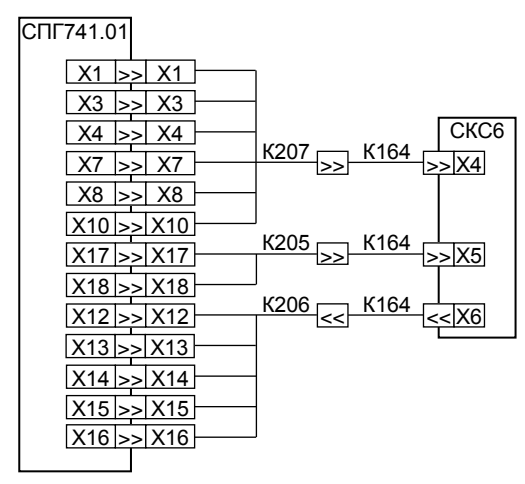

Рисунок 4.1 – Схема поверки корректора СПГ741.01

<sup>&</sup>lt;sup>1</sup> Допускается использовать иное оборудование с характеристиками не хуже указанных.

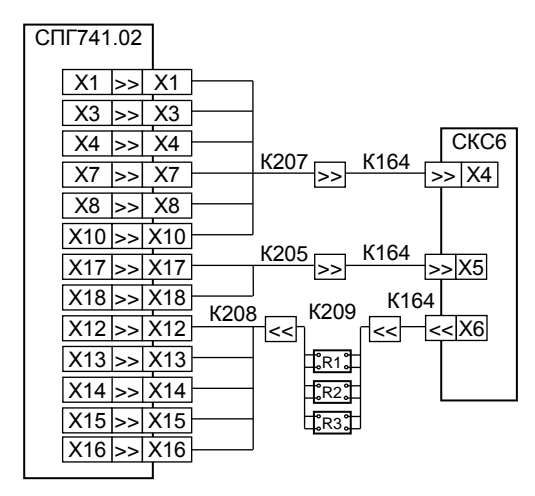

Рисунок 4.2 – Схема поверки корректора СПГ741.02

## <span id="page-5-0"></span>5 Требования безопасности

При поверке следует соблюдать "Правила технической эксплуатации электроустановок потребителей" и "Правила техники безопасности при эксплуатации электроустановок потребителей".

# <span id="page-5-1"></span>6 Проведение поверки

#### <span id="page-5-2"></span>6.1 Внешний осмотр

При внешнем осмотре проверяют:

- наличие паспорта;
- сохранность пломб изготовителя или его представителя;
- сохранность (читаемость) маркировки на лицевой панели и внутри монтажного отсека.

#### <span id="page-5-3"></span>6.2 Опробование

При опробовании проверяют защиту данных от изменения, при этом внешние цепи к корректору не подключают.

Устанавливают переключатель защиты данных, расположенный в монтажном отсеке, в верхнее положение и делают попытку изменения какого-либо параметра, например расчетного часа ЧР. В результате этого на табло должно появиться, примерно на три секунды, сообщение ЗАЩИТА!. Затем возвращают переключатель в нижнее положение и вводят значение расчетного часа ЧР=13.

#### <span id="page-6-0"></span>6.3 Проверка соответствия погрешности

6.3.1 Перед проверкой в корректоре необходимо выполнить останов счета (команда СТОП), обнуление архивов (команда СБРОС) и ввод настроечных параметров (поверочной базы данных), приведенных в таблице 6.1 (значение прочих параметров произвольное). Эти подготовительные операции могут быть проведены до предъявления корректора на проверку.

Правила работы с корректором подробно описаны в документе "Корректоры СПГ741. Руководство по эксплуатации", правила работы со стендом СКС6 – в документе "Стенды СКС6. Руководство по эксплуатации".

Для облегчения навигации по системе меню корректора, местонахождение контролируемых параметров поясняется записью вида (*РАЗДЕЛ-ГРУППА-ПАРАМЕТР*).

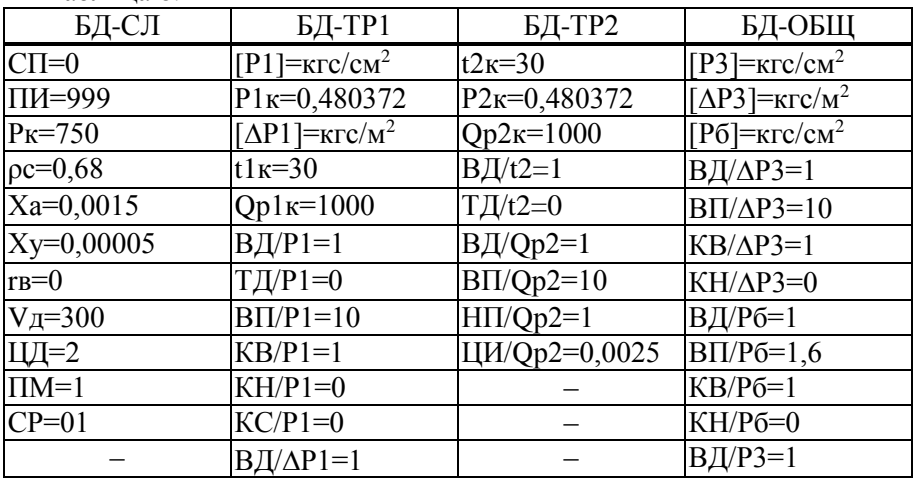

Таблица 6.1

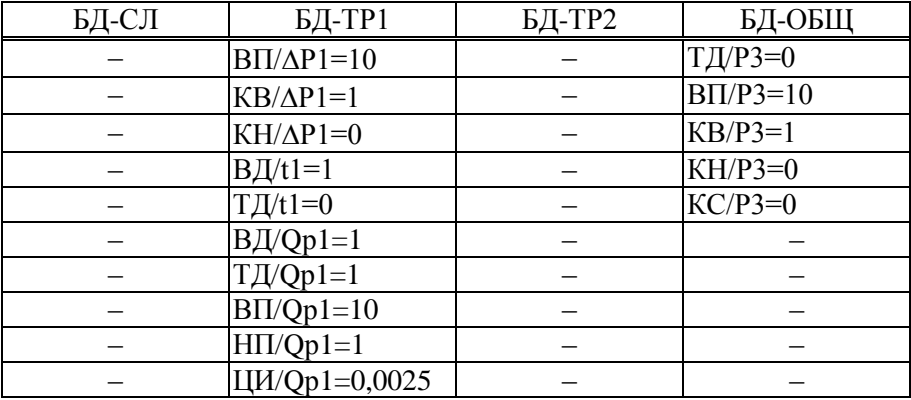

6.3.2 Проверку соответствия допускаемым пределам погрешности измерений сигналов, соответствующих температуре, выполняют в следующем порядке.

Устанавливают на мере R в любой очередности значения согласно таблице 6.2, и каждый раз, не ранее чем через 20 с, контролируют показания температуры t1 и t2 (*ТЕК-ТР1-t1* и *ТЕК-ТР2-t2*) на соответствие допускаемым значениям, указанным там же.

Таблица 6.2

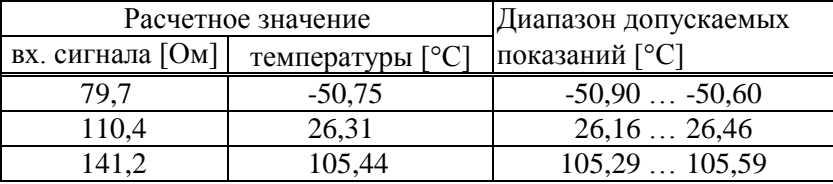

6.3.3 Проверку соответствия допускаемым пределам погрешности измерений сигналов, соответствующих давлению, выполняют в следующем порядке.

Устанавливают на мере I0 в любой очередности значения согласно таблице 6.3, и каждый раз контролируют показания давления Р1 и Р3 (*ТЕК-ТР1-Р1* и *ТЕК-ОБЩ-Р3*) на соответствие допускаемым значениям, указанным там же.

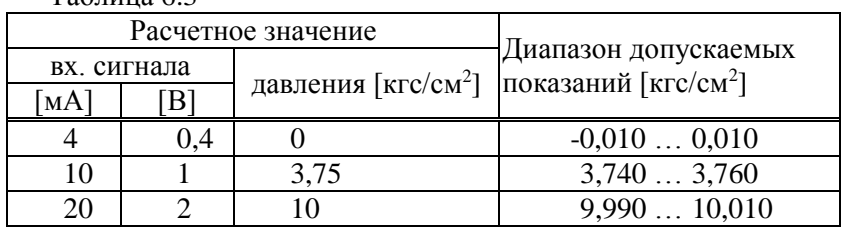

 $T_2$ блица 6.3

6.3.4 Проверку соответствия допускаемым пределам погрешности измерений сигналов, соответствующих барометрическому давлению, выполняют в следующем порядке.

Устанавливают на мере I1 в любой очередности значения согласно таблице 6.4, и каждый раз контролируют показания давления Рб (*ТЕК-ОБЩ-Рб*) на соответствие допускаемым значениям, указанным там же.

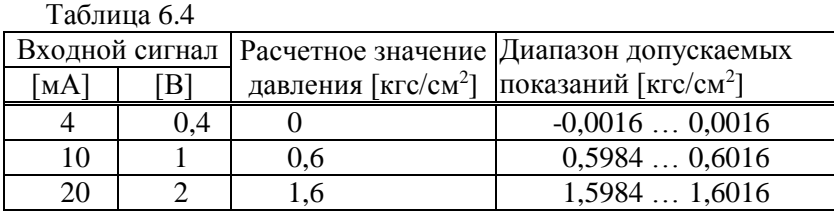

6.3.5 Проверку соответствия допускаемым пределам погрешности измерений сигналов, соответствующих перепаду давлению, выполняют в следующем порядке.

Устанавливают на мере I2 в любой очередности значения согласно таблице 6.5, и каждый раз контролируют показания перепада давления ΔР1 и ΔР3 (*ТЕК-ТР1-ΔР1* и *ТЕК-ОБЩ-ΔР3*) на соответствие допускаемым значениям, указанным там же.

Таблица 6.5

|      |     | Вх. сигнал Расчетное значение пе- Диапазон допускаемых                |               |
|------|-----|-----------------------------------------------------------------------|---------------|
| [MA] | [B] | репада давления [кгс/м <sup>2</sup> ] показаний [кгс/м <sup>2</sup> ] |               |
|      | 0.4 |                                                                       | $-0.0100.010$ |
| 10   |     | 3.75                                                                  | 3,7403,760    |
| ንበ   |     |                                                                       | 9,99010,010   |

6.3.6 Проверку соответствия допускаемым пределам погрешности измерений сигналов, соответствующих расходу, выполняют в следующем порядке.

Устанавливают на мере R значение 51 Ом, на мерах I0-I2 – 1 мА, на мере F0 – 1,220703 Гц, и затем контролируют показания расхода Qр1, Q1, Qр2 и Q2 на соответствие допускаемым значениям: для Qр1 и Qр2 (*ТЕК-ТР1-Qр1* и *ТЕК-ТР2-Qр2*) – 10,980...10,992 м 3 /ч (расчетное значение – 10,986 м 3 /ч), для Q1 и Q2 (*ТЕК-ТР1-Q1* и *ТЕК-ТР2-Q2*) – 1404,33...1404,89 м<sup>3</sup>/ч (расчетное значение - 1404,61 м<sup>3</sup>/ч).

6.3.7 Проверку соответствия допускаемым пределам погрешности измерений сигналов, соответствующих объему, и погрешности вычислений выполняют в следующем порядке.

Устанавливают на мере R значение 51 Ом, на мерах I0-I2 – 1 мА, на мере F0 – 1,220703 Гц. Вводят значения верхних пределов измерений датчиков объема ВП/Qр1=20000 и ВП/Qр2=20000 (*БД-ТР1-ВП/Qр1* и *БД-ТР2-ВП/Qp2*) и значения цен импульсов ЦИ/Qp1=1 и ЦИ/Qp2=1 (*БД-ТР1-ЦИ/Qр1* и *БД-ТР2-ЦИ/Qр2*). Затем вводят значение времени ТО=12-57-00 (*БД-СЛ-ТО*); эта процедура должна занимать не более пяти минут. Далее устанавливают на мере N0 значение 256, после чего выполняют пуск счета и запускают вывод пакета импульсов от стенда. Интервал между окончанием ввода времени (нажатием клавиши ВВОД) и запуском пакета должен составлять не более двух минут. Важно соблюсти указанную очередность операций и временные соотношения между ними, иначе результаты проверки окажутся недостоверными. Если не удалось выполнить эти требования, следует произвести сброс архивов и повторить все операции, начиная с установки сигналов на мерах.

Не менее чем через три минуты после окончания ввода времени, то есть по истечении текущего, по часам корректора, часа, контролируют показания архивных (суточных) значений объемов Vр1, V1, V и Vп (*АРХ-ТР1-Vр1*, *АРХ-ТР1-V1*, *АРХ-ОБЩ-V* и *АРХ-ОБЩ-Vп*), которые должны лежать в допускаемых пределах согласно таблице 6.6.

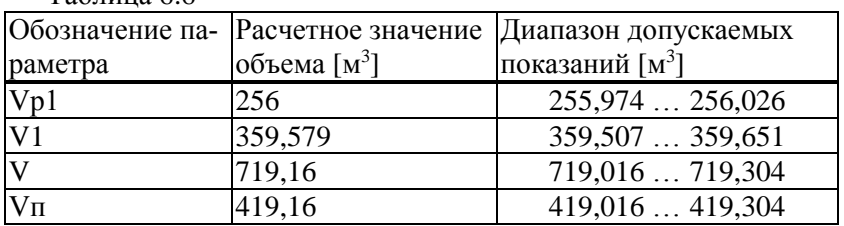

#### Таблица 6.6

#### <span id="page-10-0"></span>6.4 Оформление результатов

Результаты поверки оформляют записью в паспорте прибора, в разделе "Сведения о поверке"; запись удостоверяют подписью поверителя. При положительных результатах поверки проставляют поверительное клеймо в паспорте прибора.

По окончании поверки, независимо от результата, выполняют сброс архивов. Кроме того, необходимо удостовериться, что в базе настроечных данных установлен период измерений ПИ=999. В противном случае следует ввести это значение, что предотвратит преждевременный разряд батареи при транспортировании и хранении корректора.

## Приложение 1

#### <span id="page-11-0"></span>Функции преобразования и вычислительные формулы

<span id="page-11-1"></span>П1.1 Номинальная функция преобразования сигналов сопротивления, соответствующих температуре, выражается характеристиками термопреобразователей 100П, 50П, 100М и 50М.

П1.2 Номинальная функция преобразования сигналов тока и напряжения, соответствующих давлению, выражается формулой

$$
P = K_{K} \cdot \{P_{B} \cdot (Y - Y_{H})/(Y_{B} - Y_{H}) - P_{CM} - P_{CT}\}
$$
(\Pi1.1)

где

P – давление [МПа, кПа, кгс/см<sup>2</sup> или кгс/м<sup>2</sup>];

- $P_B$  верхний предел диапазона измерений давления [МПа, кПа, кгс/см<sup>2</sup> или кгс/м<sup>2</sup>];
- Y входной сигнал, соответствующий давлению [мА, В];
- Y<sup>В</sup> верхний предел диапазона изменений входного сигнала [мА, В];
- $Y_H$  нижний предел диапазона изменений входного сигнала [мА, В];
- PСТ поправка на высоту водяного столба в импульсной трубке [МПа, кПа, кгс/см<sup>2</sup> или кгс/м<sup>2</sup>];
- PСМ поправка на смещение нуля характеристики преобразования [МПа, кПа, кгс/см<sup>2</sup> или кгс/м<sup>2</sup>];
- $K_K$  поправка на крутизну характеристики преобразования.

П1.3 Номинальная функция преобразования сигналов тока и напряжения, соответствующих перепаду давления, выражается формулой

$$
\Delta P = K_{K} \cdot \{ \Delta P_{B} \cdot (Y - Y_{H})/(Y_{B} - Y_{H}) - \Delta P_{CM} \}
$$
 (II1.2)

где

 $\Delta P$  – перепад давления [кПа, кгс/м<sup>2</sup>];

- $\Delta P_B$  верхний предел диапазона измерений перепада давления [кПа, кгс/м<sup>2</sup>];
	- Y входной сигнал, соответствующий перепаду давления [мА, В];
- $Y_B$  верхний предел диапазона изменений входного сигнала [мА, В];
- $Y_H$  нижний предел диапазона изменений входного сигнала [мА, В];
- $\Delta P_{CM}$  поправка на смещение нуля характеристики преобразования [кПа, кгс/м<sup>2</sup>];
	- $K_K$  поправка на крутизну характеристики преобразования.

П1.4 Номинальная функция преобразования числоимпульсных сигналов, соответствующих объему газа при рабочих условиях (рабочий объем), выражается формулой

$$
V_P = N \cdot q_H + V_H \tag{II1.3}
$$

где

- $V_P$  рабочий объем [м<sup>3</sup>];
- $\rm q_{\rm \scriptscriptstyle H}$  цена импульса входного сигнала [м $\rm ^3/\rm \scriptscriptstyle HMT]$ ;
- $V_H$  начальные показания преобразователя объема [м<sup>3</sup>];
- N количество импульсов, поступивших на вход корректора [имп].

П1.5 Номинальная функция преобразования числоимпульсных сигналов, соответствующих объемному расходу газа при рабочих условиях (рабочий расход), выражается формулой

$$
Q_P = 3600 \cdot q_H \cdot F \tag{II1.4}
$$

где

 $Q_P$  – рабочий расход  $[M^3/q];$ 

 $q_H$  – цена импульса входного сигнала [м<sup>3</sup>/имп];

F – частота следования входных импульсов [Гц].

П1.6 Вычисление объемного расхода газа при стандартных условиях (стандартный расход), выполняется по формуле

$$
Q = 2893,17 \cdot Q_P \cdot P_a \cdot (1 - r_s) / K_{c\kappa} \cdot (273,15 + t) \tag{II1.5}
$$

где

- Q стандартный расход  $\lceil M^3/q \rceil$ ;
- $Q_P$  рабочий расход  $\lceil M^3/q \rceil$ ;
- Р<sup>а</sup> абсолютное давление [МПа];

 $t$  – температура газа [°C];

Ксж – коэффициент сжимаемости; вычисляется по GERG-91 мод.;

r<sup>в</sup> – относительное влагосодержание в объемных долях.

П1.7 Вычисление объема газа при стандартных условиях (стандартный объем) выполняется по формуле

$$
V = 2893,17 \cdot V_P \cdot P_a \cdot (1 - r_B) / K_{c\kappa} \cdot (273,15 + t)
$$
 (II1.6)

где

V – стандартный объем [м<sup>3</sup> ];

- $V_P$  рабочий объем [м<sup>3</sup>];
- Р<sup>а</sup> абсолютное давление газа [МПа];
- $t$  температура газа [°C];
- Ксж коэффициент сжимаемости; вычисляется по GERG-91 мод.;
	- $r_B$  относительное влагосодержание в объемных долях.

При использовании датчиков избыточного давления абсолютное давление вычисляется как сумма избыточного и барометрического:  $Pa = P<sub>U</sub> + P<sub>0</sub>$